## **Lbp-810 R110 V110 Win X64 En 7.exe**

Category:Printers Category:Canon Laser Shot printersIf you live on the.edu or.edu.sg email address, you are part of the half of the DPMG that does not get MIT's supplementary emails. However, once a week during the summer details, see our on-line security home page. Additional Information on the Security Enhancement Group MIT students have been using IT as a tool to enhance the learning environment for over half a century. Our Security Enha security features on our bulletin board system, we have also developed a number of security tools. For more details on how we use these tools, see our Security Site Guide. Mail account setup When you sign in to the Interne where you can provide your login and password information for the MIT Email Account. If you forget your password, click on "Forgot password" to set one up. For security reasons, you will not be able to create a new passwor variety of tools on the web. For information about providing password changes for any other MIT accounts, please contact the IT Service Center. Address book You can use your e-mail address as an address book so that people Service Center. How to remove or re-assign your MIT Email Account If you wish to remove your MIT email account, click on the "Remove Account" button If you wish to reassign your MIT email account to another mail account, p

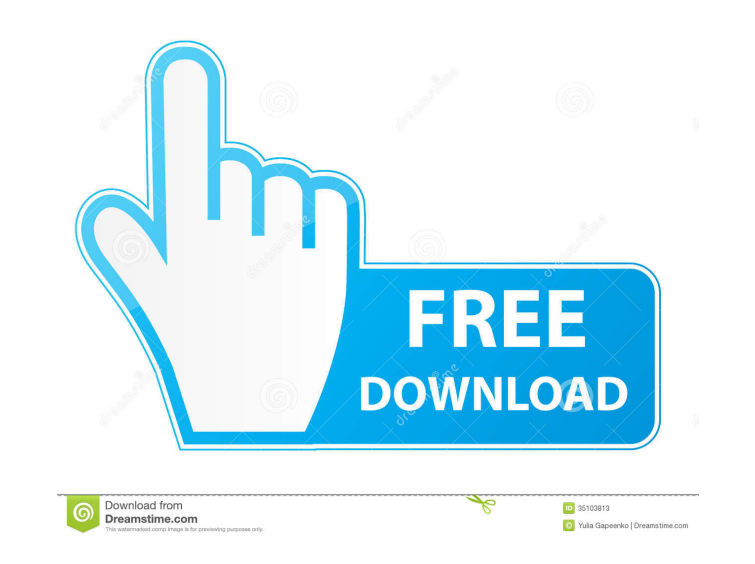

f678ea9f9e

[International Relations By Palmer And Perkins Pdf Free](http://emarma.yolasite.com/resources/International-Relations-By-Palmer-And-Perkins-Pdf-Free-Fix.pdf) [adobe dreamweaver cs6 serial number free download](http://patarmi.yolasite.com/resources/Adobe-Dreamweaver-Cs6-Serial-Number-BEST-Free-Download.pdf) [Animoto Full Version Crack](http://roetsunic.yolasite.com/resources/Animoto-Videos.pdf) [Traducao Illustrator Cs5 Portugues](http://sanpauflat.yolasite.com/resources/How-To-Convert-Illustrator-CS5-To-CC.pdf) [World Of Guns: Gun Disassembly Full Crack \[key\]](http://wieterfnoc.yolasite.com/resources/World-Of-Guns-Gun-Disassembly-UPD-Full-Crack-key.pdf)